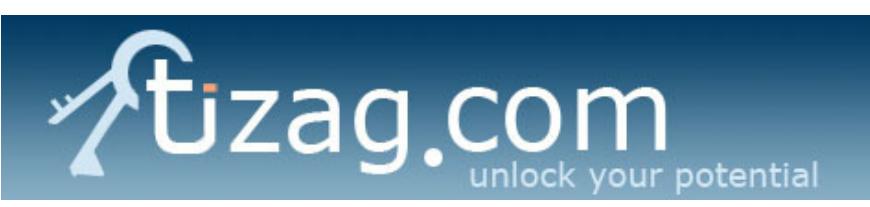

## Home

## **Beginner**

**Tutorials** First Website Guide HTML Tutorial CSS Tutorial XML Tutorial Web Host Guide SQL Tutorial

## **Advanced**

**Tutorials** Javascript Tutorial PHP Tutorial MySQL Tutorial PERL Tutorial

**CSS Tutorials**

CSS - Selector CSS - Internal CSS - External CSS - Inline CSS - Class

CSS - Font CSS - Text CSS - Padding CSS - Margin CSS - Border CSS - List

& Mouseover

CSS - Cursor CSS - Properties CSS - Position CSS - Layers CSS - Float

CSS - Display

CSS - Reference Contact Us

## css reference page

We are constantly updating this page. If you would like to see additional CSS reference items, please Contact Us with your request.

- **Green** Safe to use
- **Yellow** Usually safe, but check out compatibility issues.

Click the link on the left side of the chart to see more information and an example of that property.

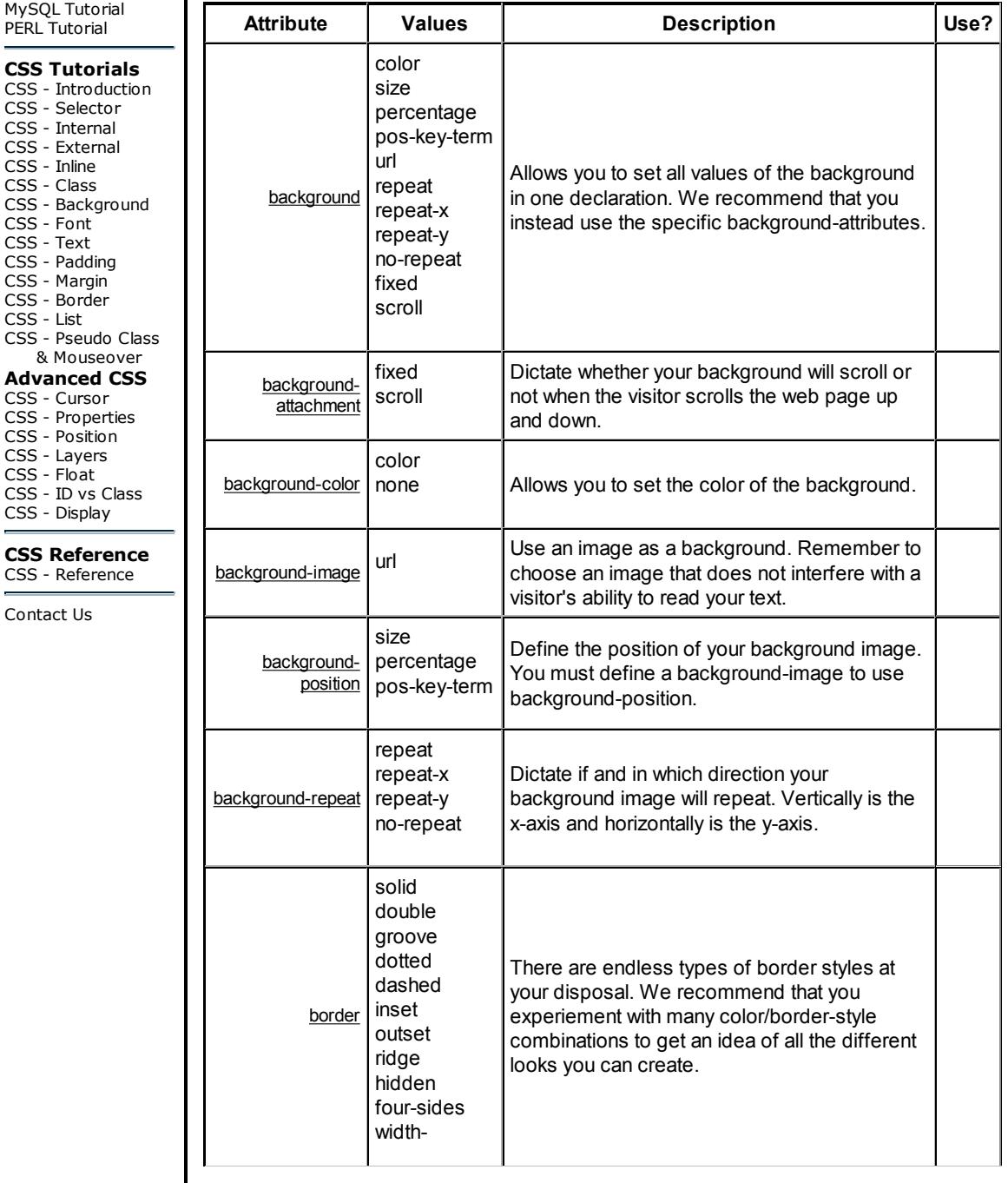

**Web Reference** HTML Reference CSS Reference CSS Examples

**Support Tizag** Link to Tizag

Google

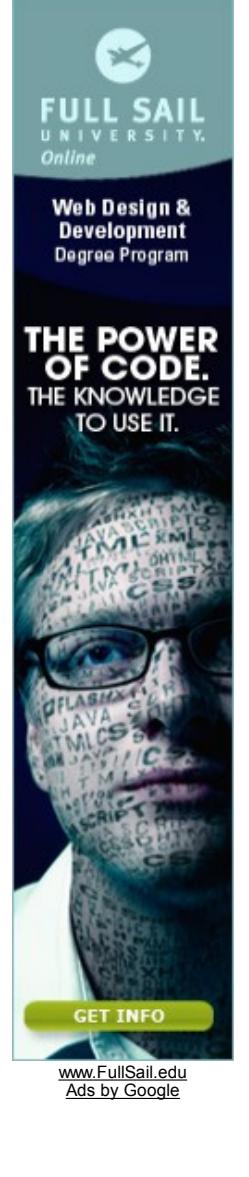

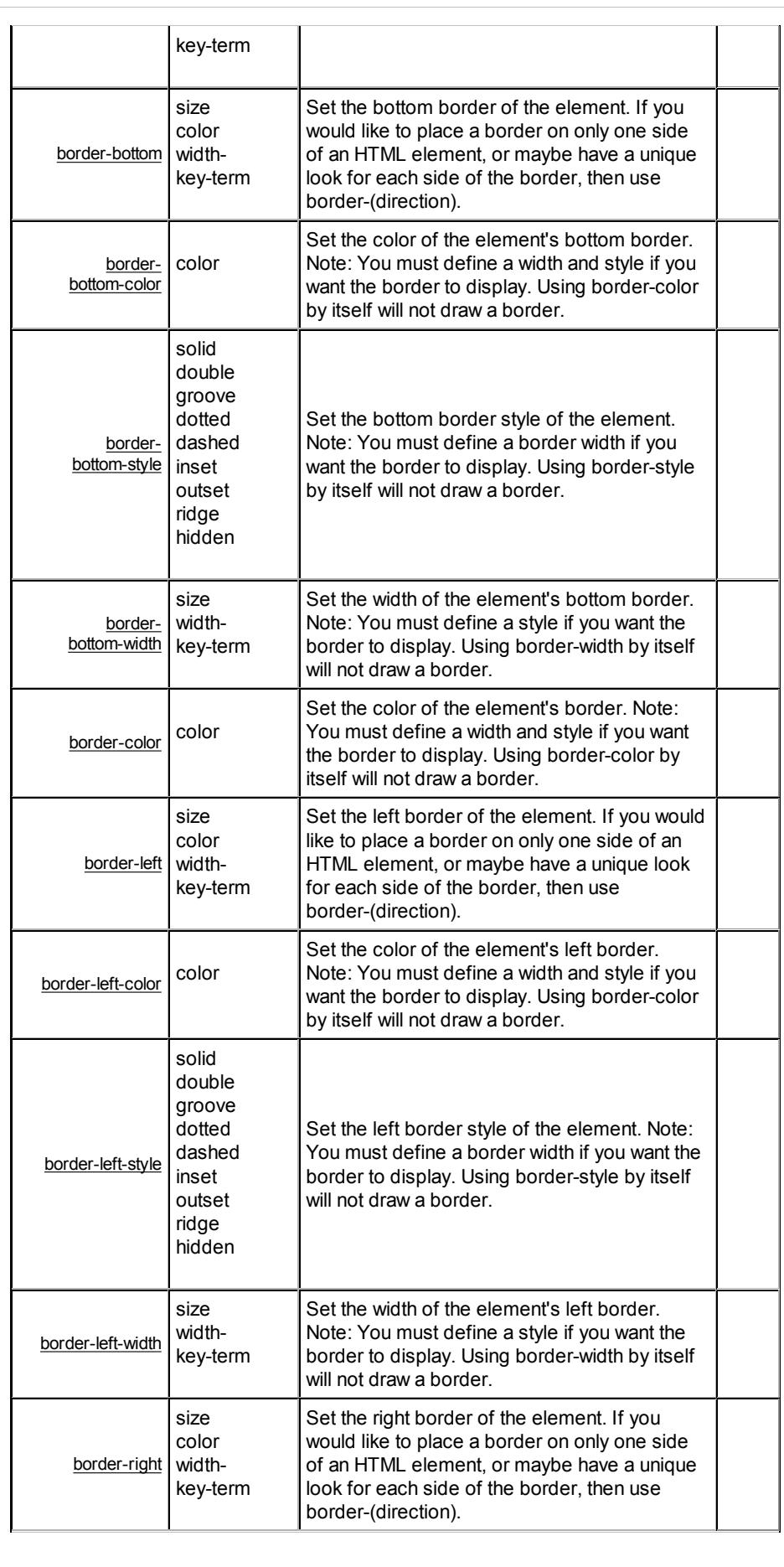

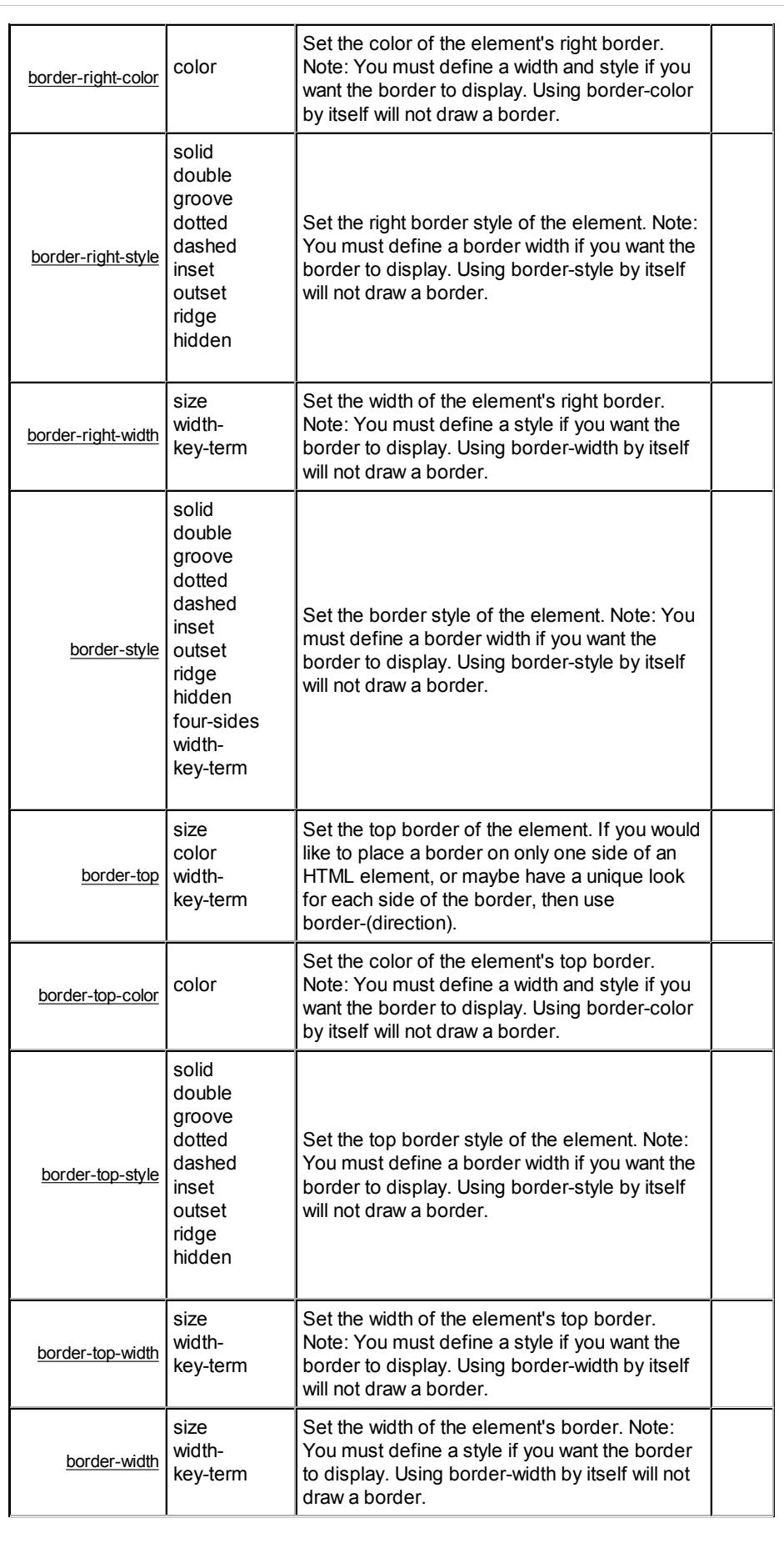

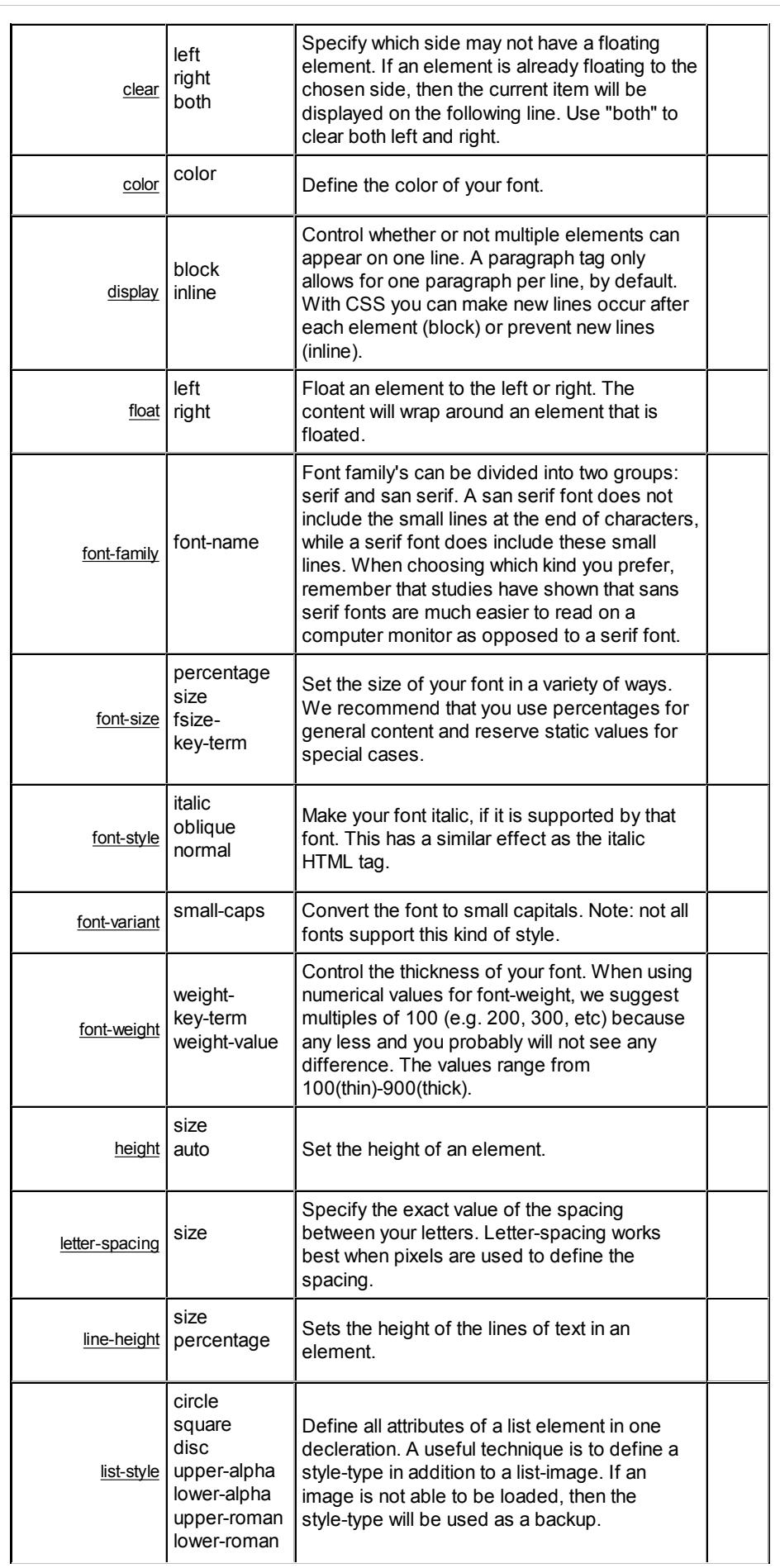

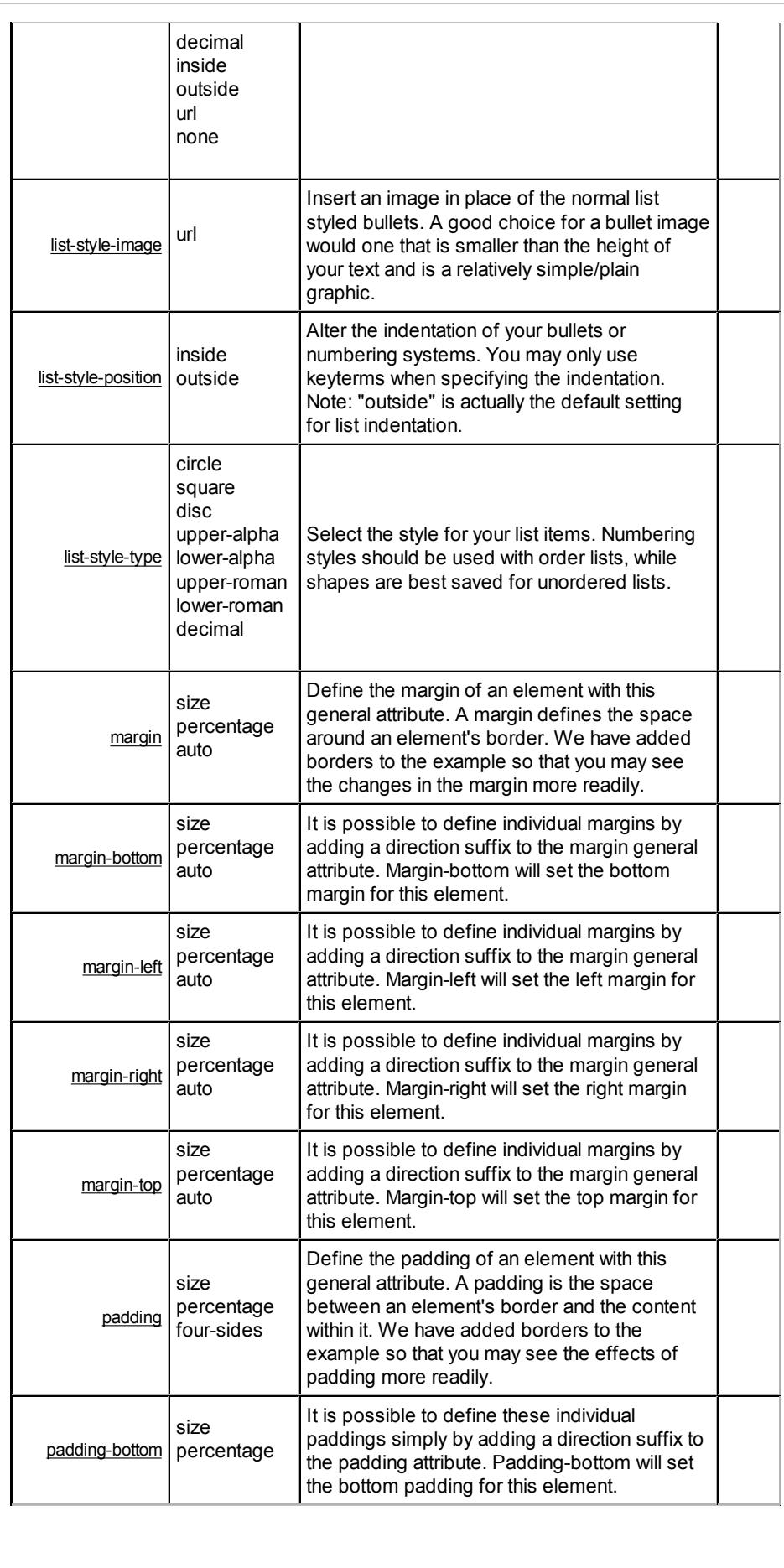

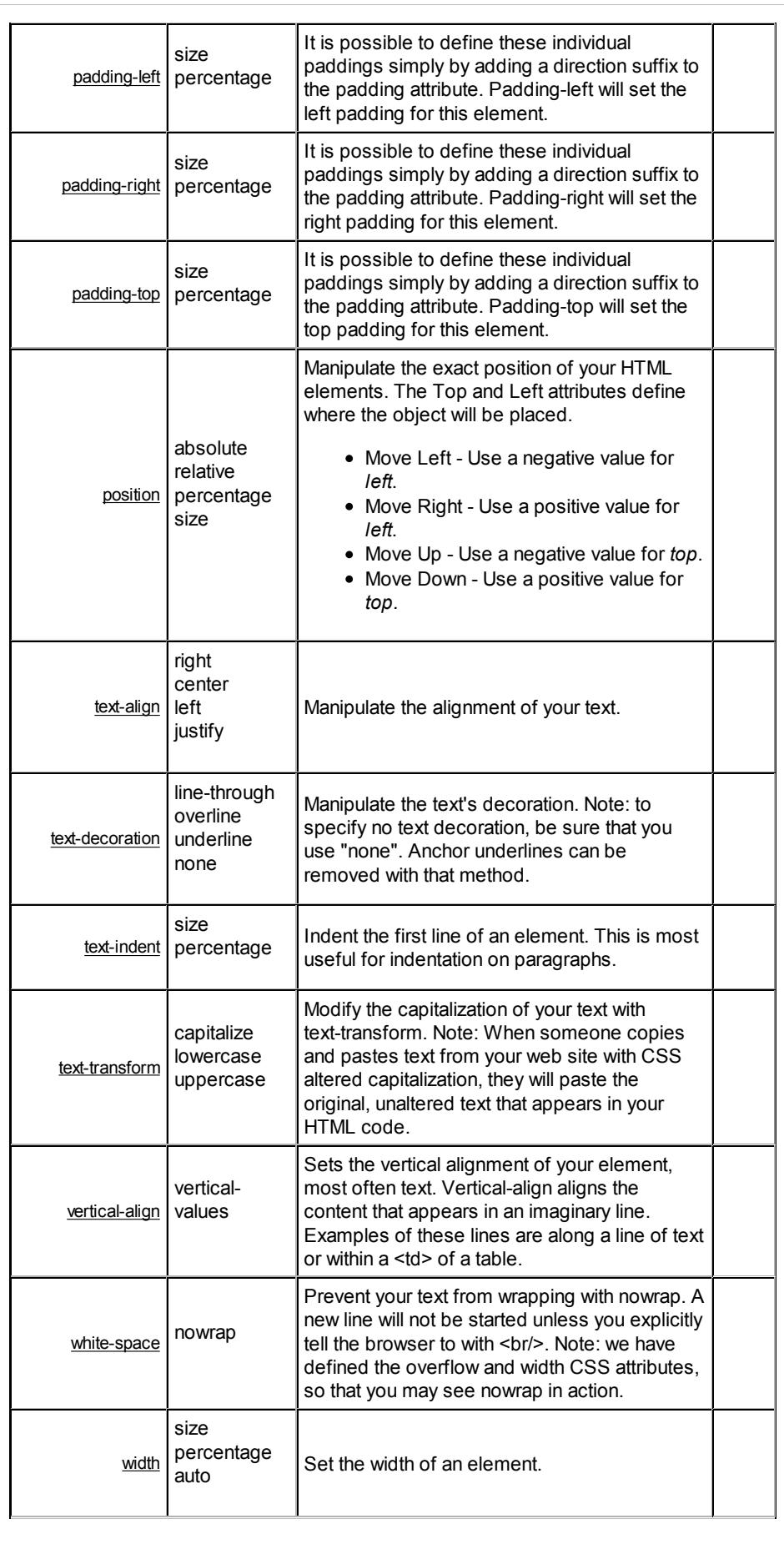

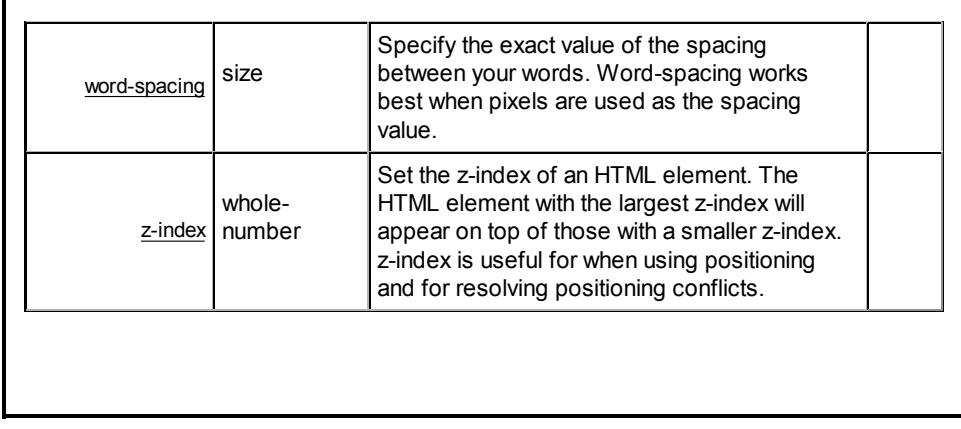

2003-2005 Erack Network | Copyright | Privacy Policy | Advertising Information Site design by Seattle Web Design